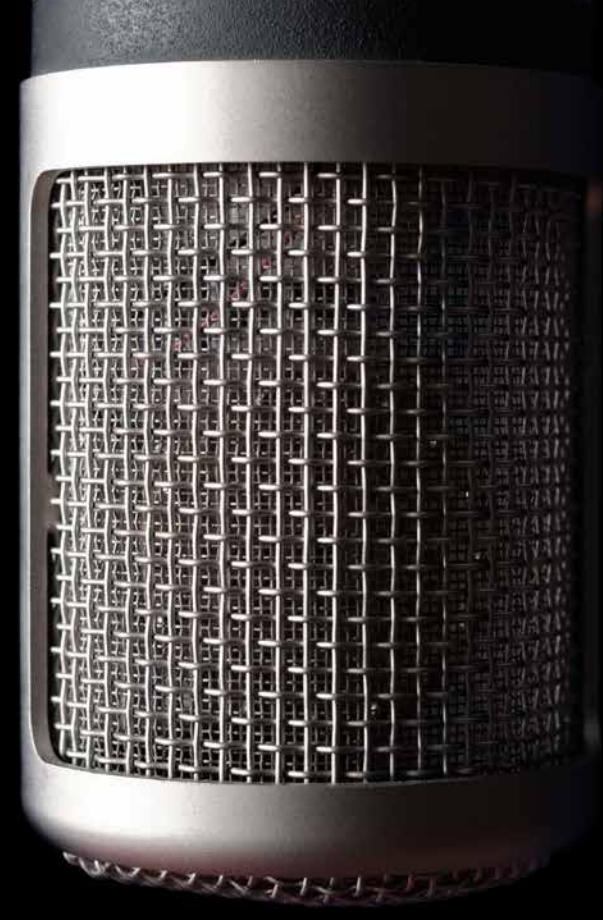

# (es) RECHTMACHEN beim Radiomachen

Leitfaden des Verbands Freier Radios Österreich zur richtigen Lizenzierung von Inhalten in der täglichen Praxis

Verfasser: Joachim Losehand

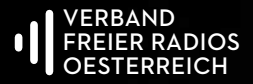

# 1. Schritt: Wir unterscheiden zwischen

"all rights reserved" = alle Rechte vorbehalten

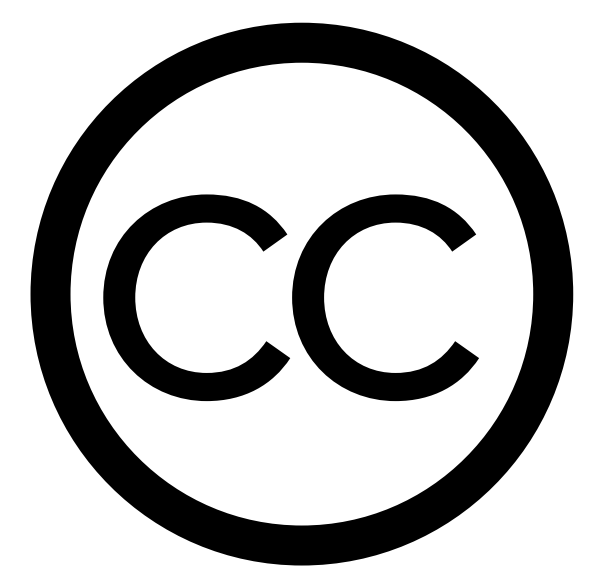

creative-commons Lizenzsystem

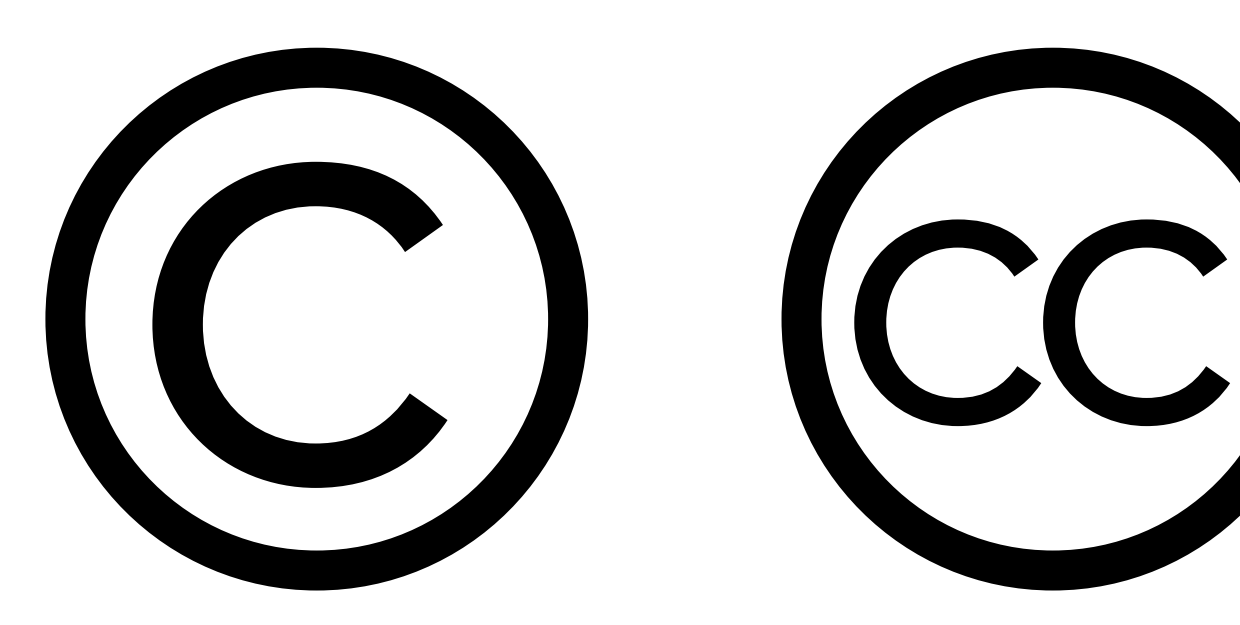

# 2. SCHRITT: "ALL-RIGHTS-RESERVED" = ©-LIZENZEN:

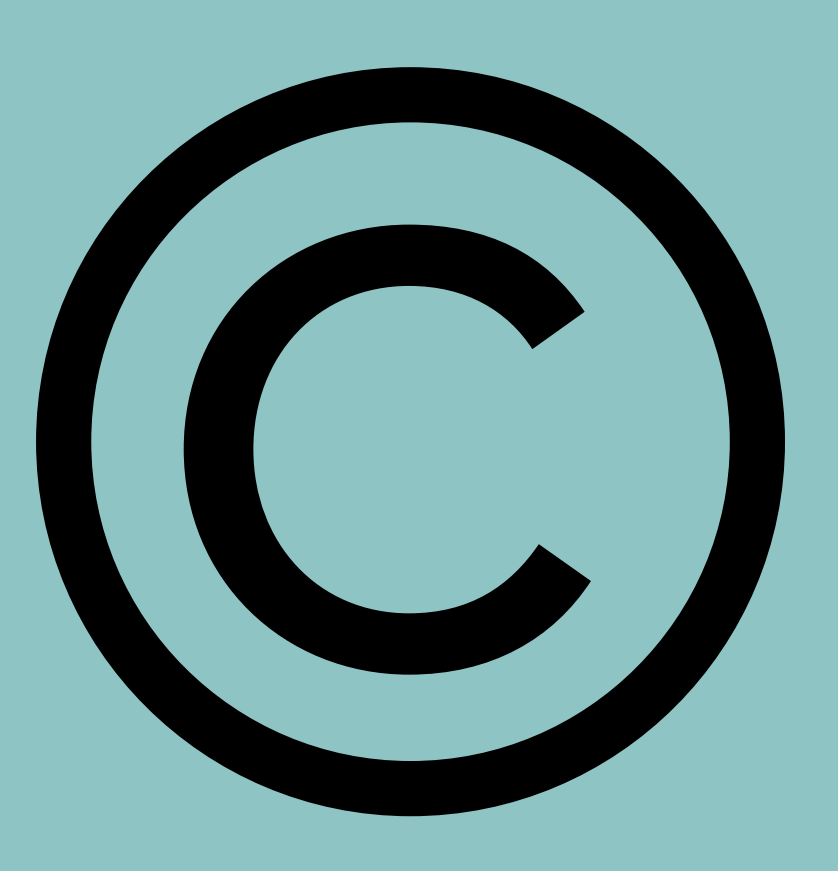

- a) Sie können mit dem Zeichen "©" versehen sein, müssen aber nicht
- b) Bei Musikwerken sind sie durch Gesamtverträge des VFRÖ mit Verwertungsgesellschaften (LSG bzw. AKM-AUME) bereits ordentlich lizenziert und die Verwendung beim Radiomachen ist abgegolten.
- c) Bei allen anderen Werken und Ausschnitten daraus (Filme, Filmton, Texte, Lesungen aus Texten usw.) muß jede Verwendung im voraus noch zusätzlich einzeln lizenziert werden!

I) Hinweis zur Verwendung von fremden Texten mit © -Lizenz:

Wenn fremde Texte (durch Vorlesen) eingesetzt werden, ist nur die Verwendung im Rahmen des Zitatrechts lizenz- und genehmigungsfrei.

Dabei ist sowohl das quantitative Verhältnis von zitiertem Text und Gesamttext wie auch das Verhältnis von Zitat und gesamter Radiosendung zu beachten und immer die Quelle anzugeben. Nicht vom Zitatrecht gedeckt ist bspw. das Vorlesen eines ganzen Gedichts, selbst wenn es nur wenige Worte oder Verse umfaßt. Remix, Mashup oder Collagen sind genehmigungspflichtig. Wer ganze Texte oder Ausschnitte daraus, die über ein Zitat hinausgehen, verwenden will: für eine Sendebewilligung sind in der Regel die Verlage zuständig, in denen das jeweilige Werk erschienen ist.

Das gilt auch für im Internet veröffentlichten Texten in Blogs, Kommentarspalten usw., hier wenden Sie sich an die im Impressum angegebene Adresse. (Die Verwertungsgesellschaft Literar Mechana ist nur in seltenen Fällen zuständig; ggf. wird man vom Verlag dorthin weiterverwiesen.)

Bei Mitschnitt oder Live-Übertragung von öffentlichen Lesungen müssen Aufführungs- und Senderechte von den veranstaltenden Organisationen eingeholt und von ihnen an Sie weitergegeben werden.

### II) Hinweis zur Verwendung von fremden Musik- und Tonwerken aus dem Internet (YouTube, VIMEO, usw.) mit © -Lizenz:

Wenn fremde Musik- oder Tonwerke (durch Vorlesen) eingesetzt werden, ist nur die Verwendung im Rahmen des Zitatrechts (Musikzitat) lizenz- und genehmigungsfrei. Dabei ist nur das quantitative Verhältnis von zitiertem Werk und Gesamtwerk wie auch das Verhältnis von Zitat und gesamter Radiosendung zu beachten und immer die Quelle anzugeben.

Nicht vom Zitatrecht gedeckt ist bspw. das Vorspielen eines ganzen Musik- oder Tonwerks, selbst wenn die gesamte Werklänge nur wenige Sekunden umfaßt.

Remix, Mashup oder Collagen sind genehmigungspflichtig.

Grundsätzlich ist - wenn nichts anderes ausdrücklich vermerkt ist immer davon auszugehen, daß Werke im Internet mit © -Lizenz versehen sind, das heißt, daß Sie immer und ausnahmslos jede

Nutzung außer im Rahmen des Zitatrechts genehmigen lassen müssen.

Zuständig für die Genehmigung sind dafür auf Content-Plattformen immer diejenigen, die ein Werk dort heraufgeladen und eingestellt haben, nicht jedoch die Plattform (YouTube, Vimeo, Soundcloud, Flickr usw.).

### Hinweis: YouTube.at & AKM-AUME

Wie vielleicht bekannt ist, haben die österreichische Verwertungsgesellschaft AKM-AUME und YouTube.at einen Lizenzvertrag abgeschlossen. Dieser Vertrag regelt alleine die Nutzung auf bzw. durch YouTube.at von Werken, die von der AKM-AUME vertreten werden. Das heißt, jede andere Nutzung bspw. in Radiosendungen ist davon nicht abgedeckt und ist wie oben beschrieben, weiterhin genehmigungs- und lizenzpflichtig.

Spezielle Bedingungen für die Verwendung von Musik mit ©-Lizenz, die durch Gesamtverträge mit LSG und AKM-AUME abgegolten ist, mit Blick auf die Online-Verfügbarkeit bzw. Archivierung im CBA:

- 1) es muß hinein- und hinausmoderiert werden, Musikstücke dürfen nicht durch Stille abgesetzt werden (mögliche Gefahr, daß webcrawler gezielt nach Musik suchen, wird so minimiert). Anm: "Hinein- bzw. Hinausmoderieren = in den Anfang oder das Ende eines Musikstückes hineinsprechen, sodass Musik und gesprochenes Wort sich mischen
- 2) komplette Playlisten einer Sendungen dürfen nicht veröffentlicht werden, um ein gezieltes individuelles Suchen nach Musikwerken zu verhindern; Vorankündigungen und Sendungsbeschreibungen können aber die Namen einzelner oder aller am Werk und seiner Aufführung Beteiligten nennen

# 3. SCHRITT: "SOME-RIGHTS-RESERVED"

## cc-Lizenzen im Überblick

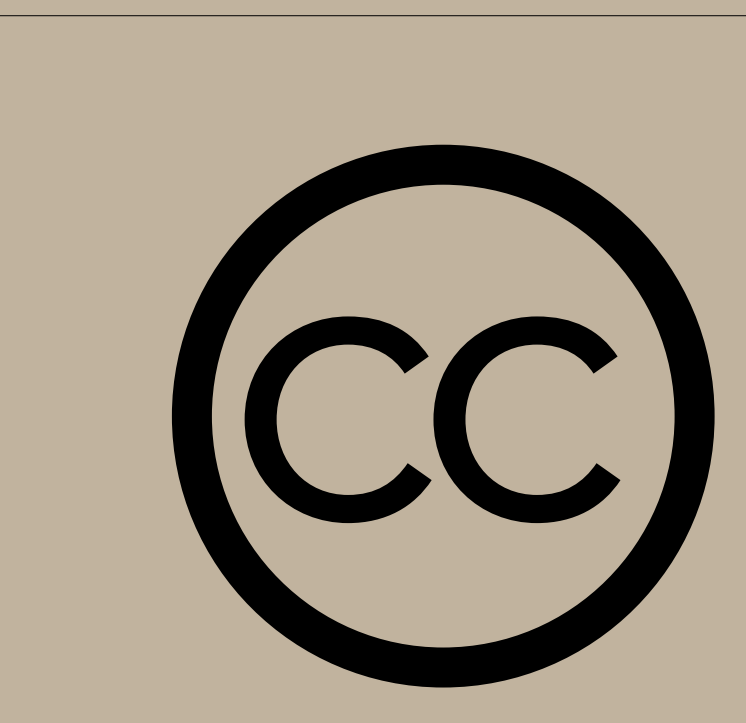

Es existieren neben globalen (= "unportierten") Versionen sog. "portierte" Versionen, die an nationales Recht angepaßt sind ("DE", "AT" usw.)

### "Portierung":

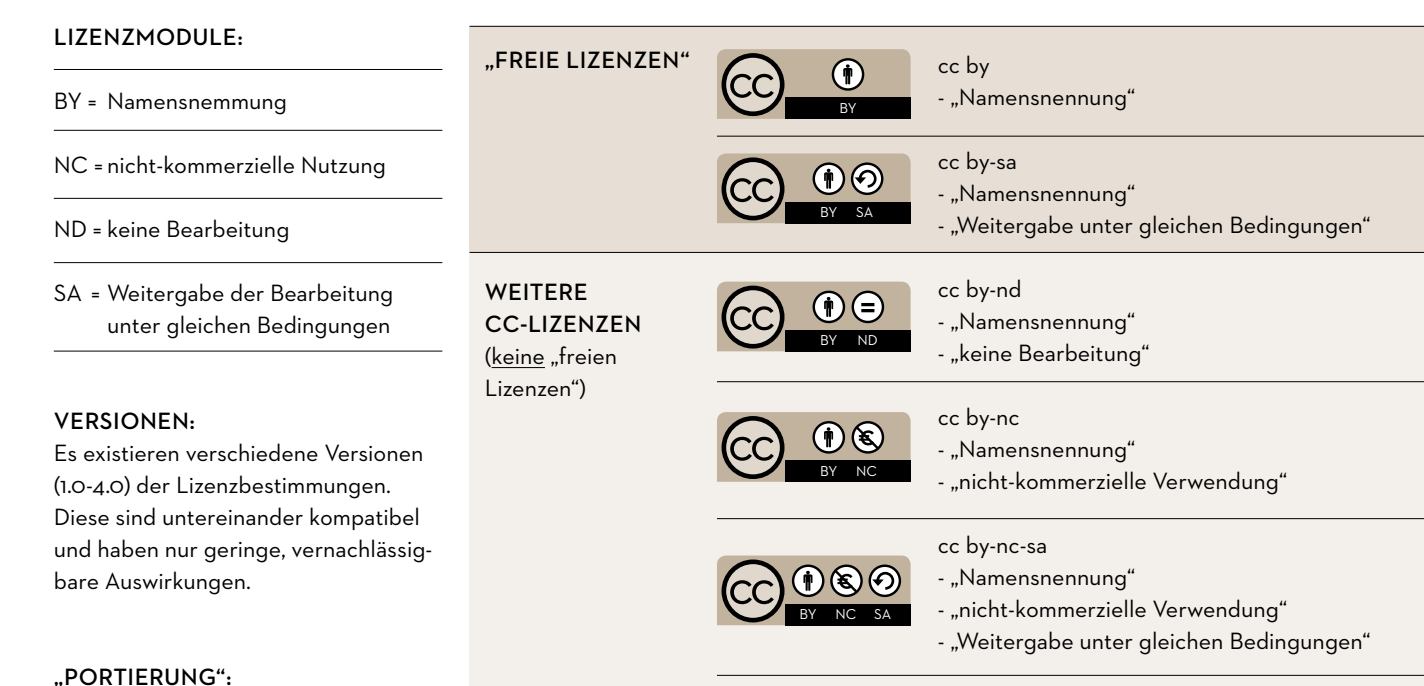

cc by-nc-nd

 $N<sub>C</sub>$  ND

 $\bigcirc \mathbf{0} \circ \mathbf{0}$ 

- "Namensnennung"

- "keine Bearbeitung"

- "nicht-kommerzielle Verwendung"

# 4. Schritt: Wie richtig lizenzieren?

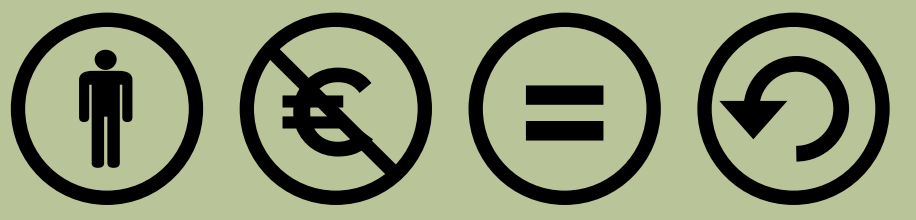

### Bestandteil der Lizenzbedingungen ist immer auch die Verpflichtung,

- a) die Lizenzbedingungen deutlich und verständlich zu kennzeichnen und
- b) auf die Kurzfassung der schriftlichen Lizenzbedingungen hinzuweisen.
	- a) die Kennzeichnung erfolgt durch
		- 1) das entsprechende offizielle Piktogramme oder
		- 2) die entsprechende offizielle Abkürzung und die Angabe der Version und ggf. die Information über eine allfällige Landesversion ("portiert", AT)
	- b) der Hinweis auf die Lizenzbedingungen erfolgt im Internet i.d.R. durch eine Verknüpfung ("Link") auf die vereinfachte Version "commons deed"

### AKTUELLE VEREINFACHTE LIZENZBEDINGUNGEN "COMMONS DEED":

### Wichtiger Hinweis fürs Radiomachen: Auch in der Radiosendung muß auf die cc-Lizenzierung eines Werkes angemessen hingewiesen werden.

Dieser Hinweis kann am Beginn der Sendung, bei der Ankündigung jedes einzelnen Werkes erfolgen, oder im Abspann der Sendung. Dabei reicht es, neben dem Hinweis auf die cc-Lizenz auf den Webauftritt der Sendung hinzuweisen, wo eine detaillierte Playlist mit allen Angaben zum Werk und zur Lizenz (s.o.) zeitgleich veröffentlicht wird.

Diese detaillierte Playlist mit allen Angaben zum Werk und zur Lizenz gehört auch überall dorthin, wo die Radiosendung zum Nachhören oder zum Herunterladen bereitgehalten wird (zum Beispiel CBA).

### Achtung! Ganz anders bei ©-Lizenzen:

Es braucht in der Sendung kein Hinweis auf die Lizenzierung erfolgen und es darf grundsätzlich keine detaillierte Playlist veröffentlicht werden!

für cc by 3.0 (unportiert) <http://creativecommons.org/licenses/by/3.0/>

für cc by 3.0 AT (Österreich) <http://creativecommons.org/licenses/by/3.0/at/>

für cc by-sa 3.0 (unportiert) <http://creativecommons.org/licenses/by-sa/3.0/>

für cc by-sa 3.0 AT (Österreich) <http://creativecommons.org/licenses/by-sa/3.0/at/>

für cc by-nd 3.0 (unportiert) <http://creativecommons.org/licenses/by-nd/3.0/>

für cc by-nd 3.0 AT (Österreich) <http://creativecommons.org/licenses/by-nd/3.0/at/>

für cc by-nc 3.0 (unportiert) <http://creativecommons.org/licenses/by-nc/3.0/>

für cc by-nc 3.0 AT (Österreich) <http://creativecommons.org/licenses/by-nc/3.0/at/>

für cc by-nc-sa 3.0 (unportiert) <http://creativecommons.org/licenses/by-nc-sa/3.0/>

für cc by-nc-sa 3.0 AT (Österreich) <http://creativecommons.org/licenses/by-nc-sa/3.0/at/>

für cc by-nc-nd 3.0 (unportiert) <http://creativecommons.org/licenses/by-nc-nd/3.0/>

für cc by-nc-nd 3.0 AT (Österreich) <http://creativecommons.org/licenses/by-nc-nd/3.0/at/>

# 5. Schritt: Wie cc-lizenzierte Werke beim Radiomachen richtig verwenden:

# BY ND NC SA

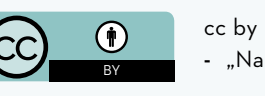

- "Namensnennung"

- 
- -
- 

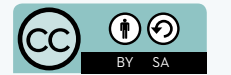

+ Werk senden (inkl. Stream & Download)

+ Werk schneiden, bearbeiten, mit anderen Werken mischen,

hinein- & hinausmoderieren

+ Werbung im Umfeld schalten(+ Teilnahme an Partnerprogrammen)

+ zus. eigene Inhalte lizenzieren

+ gesamte Radiosendung neu lizenzieren

- cc by-sa
- "Namensnennung"
- "Weitergabe unter gleichen Bedingungen"
- 
- 

- BY N
	- cc by-nd - "Namensnennung"
	- "keine Bearbeitung"
- -
- 
- 

+ Werk senden (inkl. Stream & Download) + Werk schneiden, bearbeiten, mit anderen Werken mischen, hinein- & hinausmoderieren + Werbung im Umfeld schalten (+ Teilnahme an Partnerprogrammen) + zus. eigene Inhalte lizenzieren - gesamte Radiosendung neu lizenzieren

+ Werk senden (inkl. Stream & Download) - Werk schneiden, bearbeiten, mit anderen Werken mischen, hinein- & hinausmoderieren + Werbung im Umfeld schalten (+ Teilnahme an Partnerprogrammen) + zus. eigene Inhalte lizenzieren + gesamte Radiosendung neu lizenzieren

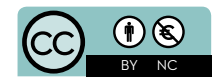

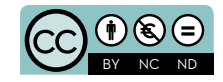

BY NC SA

cc by-nc - "Namensnennung"

- "nicht-kommerzielle Verwendung"

- + Werk senden (inkl. Stream & Download)
- + Werk schneiden, bearbeiten, mit anderen Werken mischen,
- hinein- & hinausmoderieren
- Werbung im Umfeld schalten (+ Teilnahme an Partnerprogrammen)
- + zus. eigene Inhalte lizenzieren
- + gesamte Radiosendung neu lizenzieren

### cc by-nc-sa

- "Namensnennung"
- "nicht-kommerzielle Verwendung"
- "keine Bearbeitung"
- "Namensnennung"
- "nicht-kommerzielle Verwendung"
- "Weitergabe unter gleichen Bedingungen"
- + Werk senden (inkl. Stream & Download)
- + Werk schneiden, bearbeiten, mit anderen Werken mischen, hinein- & hinausmoderieren
- Werbung im Umfeld schalten (+ Teilnahme an Partnerprogrammen)
- + zus. eigene Inhalte lizenzieren
- gesamte Radiosendung neu lizenzieren

### cc by-nc-nd

"zus. eigene Inhalte lizenzieren" und "gesamte Radiosendung neu lizenzieren"

"sa" bedeutet, daß ein mit oder auf Grundlage des verwendeten Werkes neu geschaffenen Werkes nur mit der Lizenz des verwendeten Werkes weitergegeben (verbreitet) werden darf.

- + Werk senden (inkl. Stream & Download)
- Werk schneiden, bearbeiten, mit anderen Werken mischen,
- hinein- & hinausmoderieren
- Werbung im Umfeld schalten (+ Teilnahme an Partnerprogrammen)
- + zus. eigene Inhalte lizenzieren
- gesamte Radiosendung neu lizenzieren

# **BY**

Für mit dem Baustein "-sa" cc-lizenzierte Werke besteht also nur das Verwendungsrecht in einer Radiosendung (= Sendung inkl. Stream und Download), wenn die Radiosendung nicht als Gesamtwerk lizenziert wird, sondern jeder einzelne Sendungsteil separat (Moderation, alle anderen Beiträge).

Immer die Namen aller Werkbeteiligten nennen!

Damit ist ein mit dem Baustein "-sa" cc-lizenziertes Werk kein Teil eines neuen Werkes ("Radiosendung"), das als Ganzes mit der Lizenz des verwendeten Werkes lizenziert werden muß, sondern die Radiosendung ist nur die Umgebung, in der das cc-lizenzierte Werk veröffentlicht bzw. verbreitet wird.

Werk am besten mit 1-2 Sekunden Pause vor und nach dem Werk senden; nicht kürzen, nicht in Teile schneiden, keine anderen Werke (Text, Bild, Ton) hineinmischen, unterlegen usw. (gleichzeitig senden)

Keine Werbung im Umfeld schalten (Bannerwerbung, Amazon-Partnerprogramme)

### Grundsätzlich gilt:

Eine gesamte Radiosendung kann nur dann als Ganzes lizenziert werden, wenn alle Beteiligten dieser Lizenz vorab zustimmen.

# ND

NC

# SA

# 6. Schritt: Rechtliche Rahmenbedingungen des Cultural Broadcasting Archive (CBA)

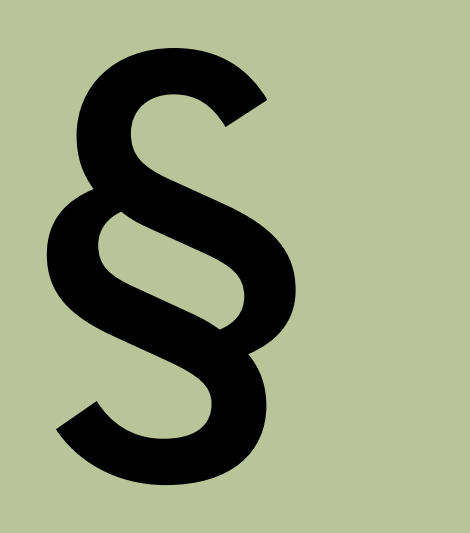

Seit 2012 arbeitet der Verband der Freien Radios Österreich intensiv daran, eine vertragliche Vereinbarung mit den österreichischen Verwertungsgesellschaften AKM und LSG zu erzielen, die einen möglichst offenen und für die Freien Radios leistbaren Zugang zum Cultural Broadcasting Archive gewährleistet.

Durch medienpolitische Arbeit, technische Überbrückungshilfen und intensive Verhandlungen konnte inzwischen ein Meilenstein in der Geschichte des CBA erreicht werden: durch den Abschluss von Verträgen mit LSG und AKM mit Wirkung 1.8.2014 sowie die Zahlung von Lizenzgebühren durch die Freien Radios ist nun auch die Online-Zurverfügungstellung deiner Radiosendungen abgegolten und somit legal möglich. Auf diesem Weg konnte endlich ein größtmögliches Maß an Rechtssicherheit bei der Online-Zurverfügungstellung auf der Radiothek der Freien Radios hergestellt werden.

Das heißt dass ab jetzt kein Schneiden bzw. "Dekantieren" einer Sendung mehr notwendig ist! Beim Upoald muß lediglich angeben werden, ob in einem Beitrag lizenz-pflichtiges Material enthalten ist. Wenn das der Fall ist, muss aufgrund der vertraglichen Bedingungen der Download eingeschränkt werden. Streaming bleibt uneingeschränkt verfügbar.

### Die wichtigsten Veränderungen:

- 1. Ab sofort stehen alle bisherigen und aktuellen Sendungen und Audiomitschnitte frei zum Streaming zur Verfügung.
- 2. Achtung: LiterarMechana-pflichtiges Material ist noch nicht abgedeckt!
- 3. Download wird nur angeboten, wenn du ein Konto hast, das durch ein Freies Radio autorisiert wurde, oder wenn keinerlei AKM-, LSG- oder Literar Mechana-pflichtiges Material in den Sendungen enthalten ist.

# ???

# Alle Klarheiten beseitigt?

Bei Problemen & Fragen einfach wenden an: Dr. phil. Joachim Losehand, E-Mail: joachim@losehand.at

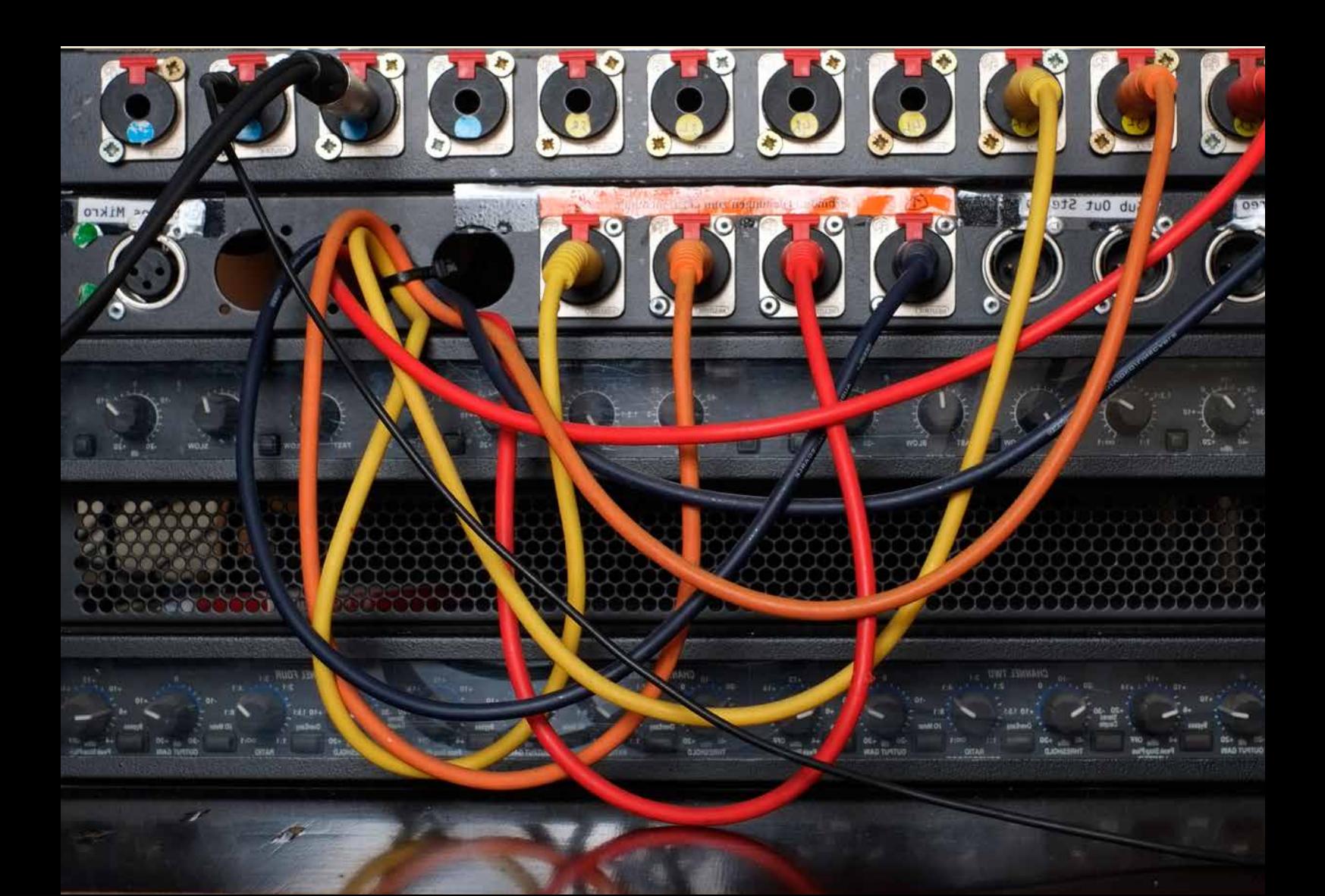